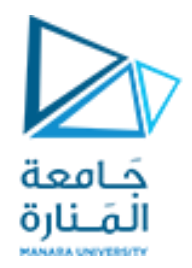

## Compilers Techniques Lecture 11 المحاضرة الحادية عشر تمارين عامة على كامل المقرر General Q&A

**السنة الرابعة –المستوى السابع - الهندسة المعلوماتية**

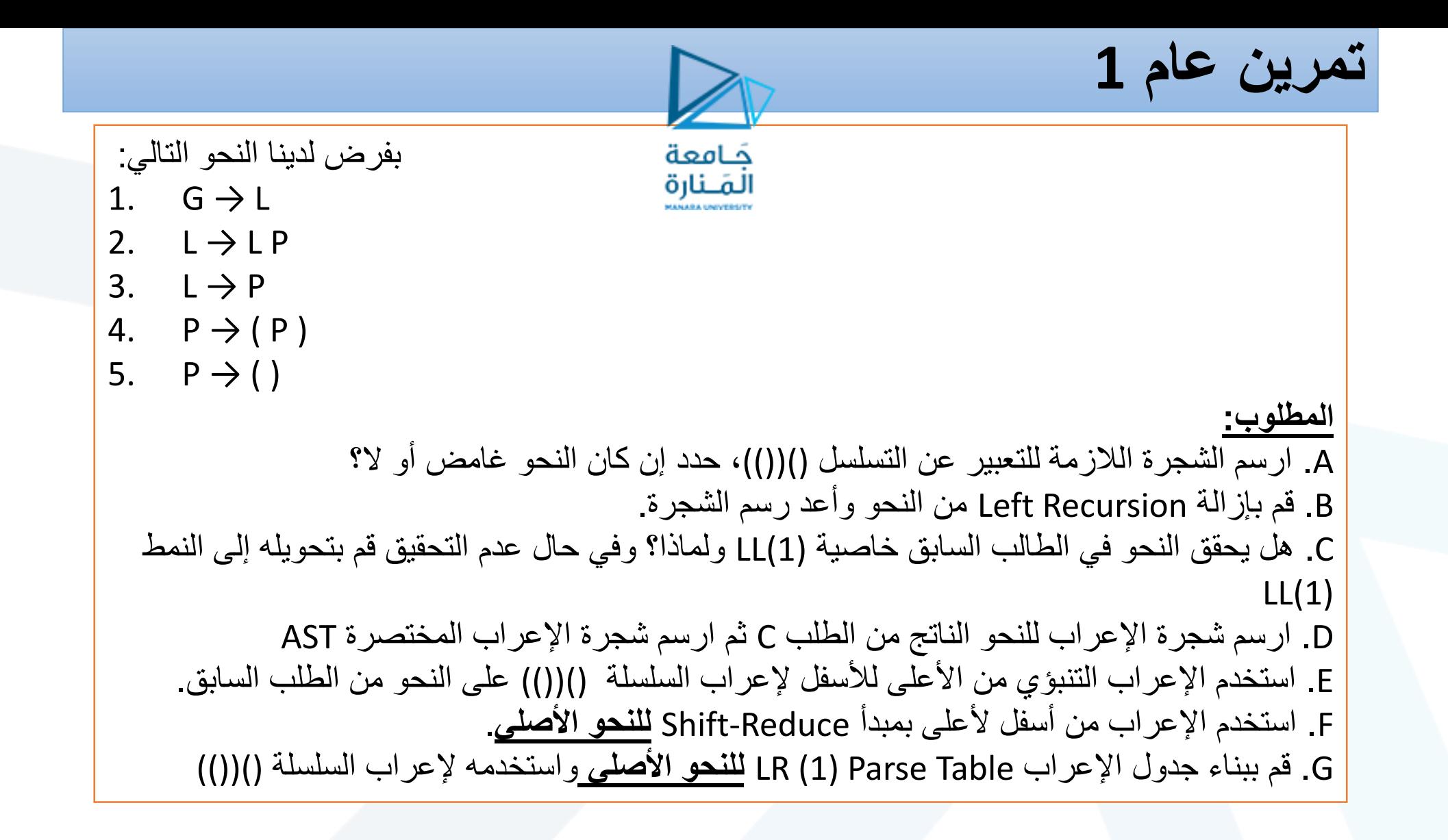

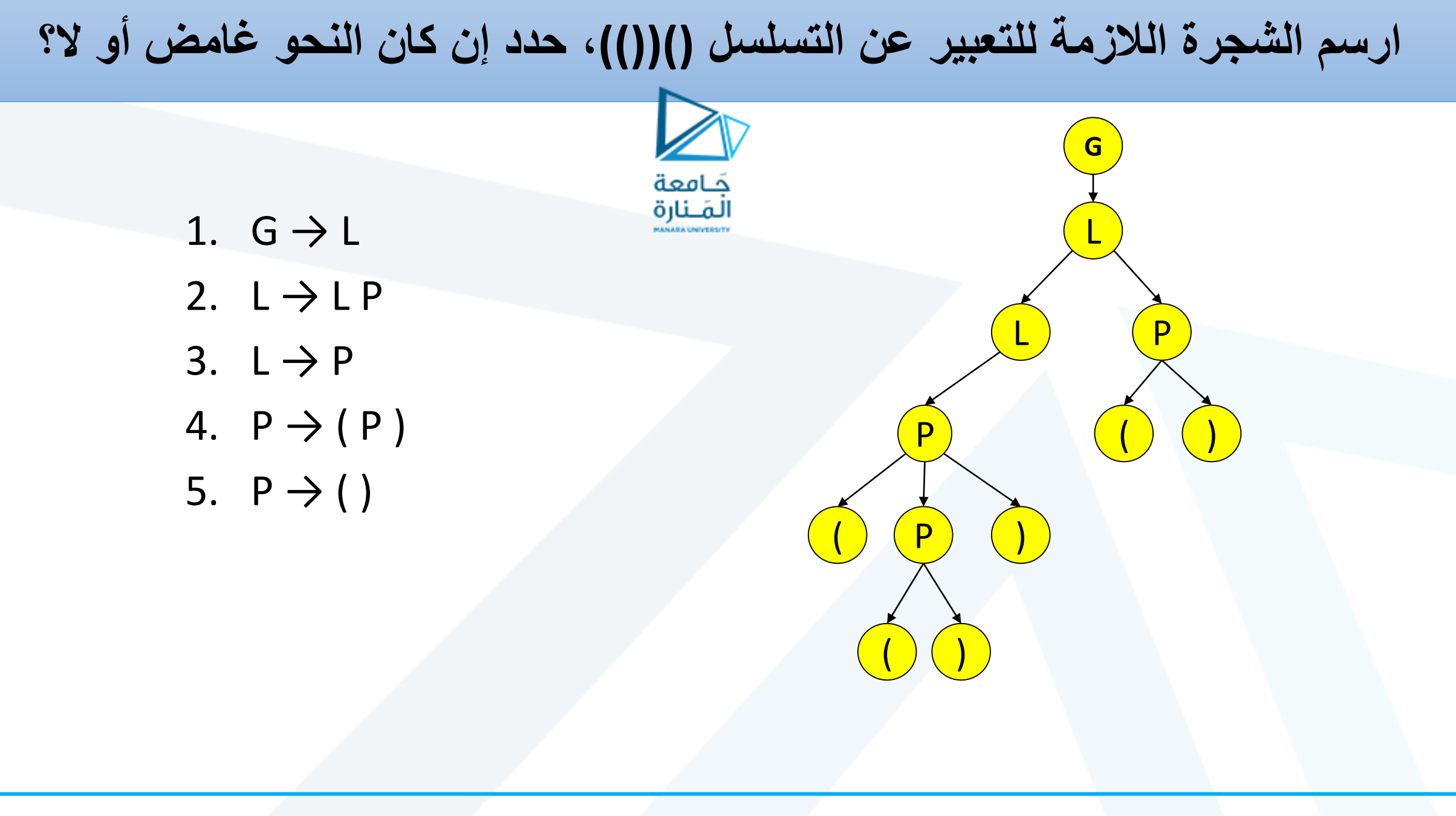

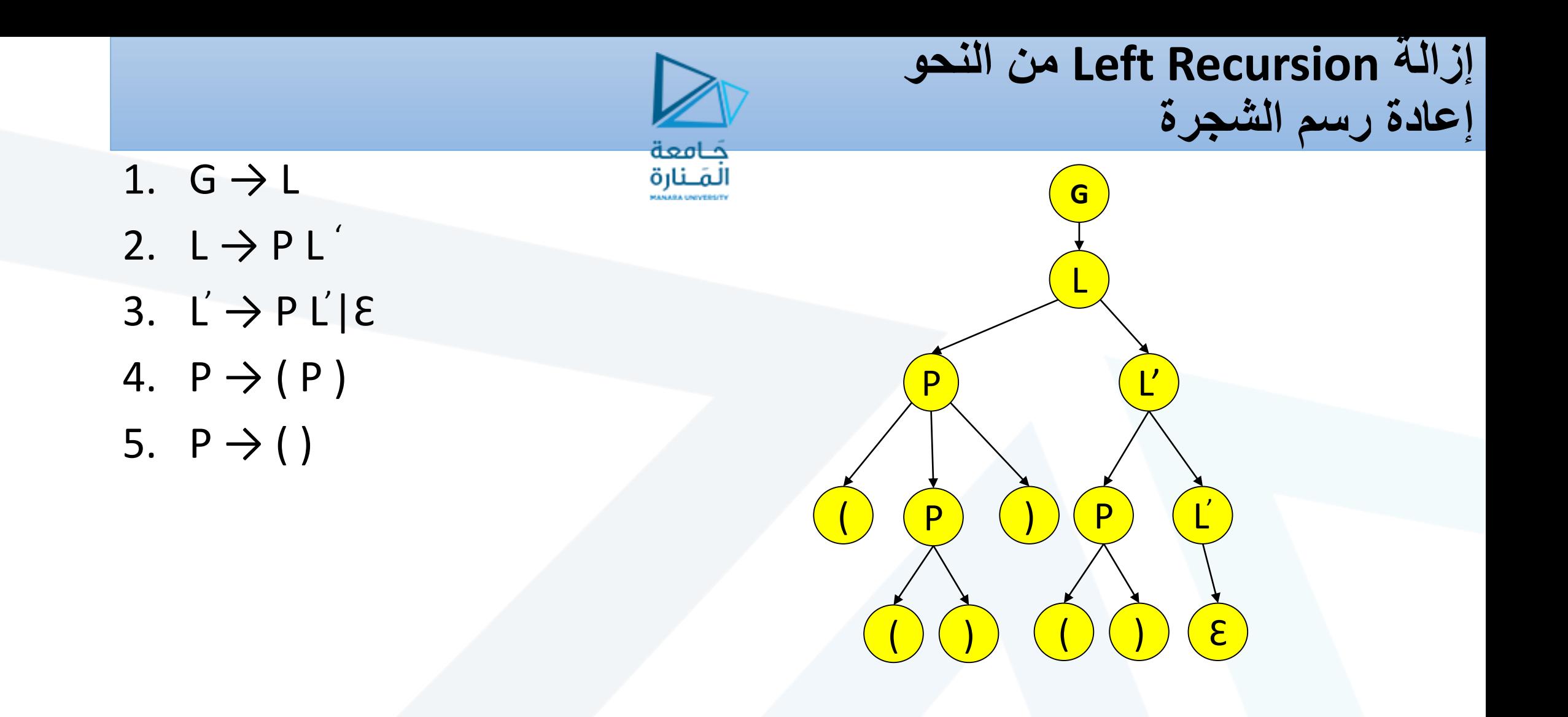

**هل يحقق النحو المعطى خاصية (1)LL ولماذا؟** 1. G → L 2. L → P L ' 3. L ' → P L' 4. |Ɛ 5. P → ( P' 6. P' → P) 7. |) **ال يحقق النحو خاصية (1)LL إذا وجدنا قواعد من الشكل: A ab<sup>1</sup> | ab<sup>2</sup> | ab<sup>3</sup> ويمكن استخدام معامل FIRST FIRST(()=FIRST(()FIRST(()={(}. نالحظ تقاطع المعامالت الموجودة على اليمين بقيمة من قيم FIRST الخاصة بها لذا النحو ال يحقق LL(1)** 1. G → L 2. L → P L ' 3. L ' → P L'| 4. Ɛ 5. P → ( P ) 6. P → ( )

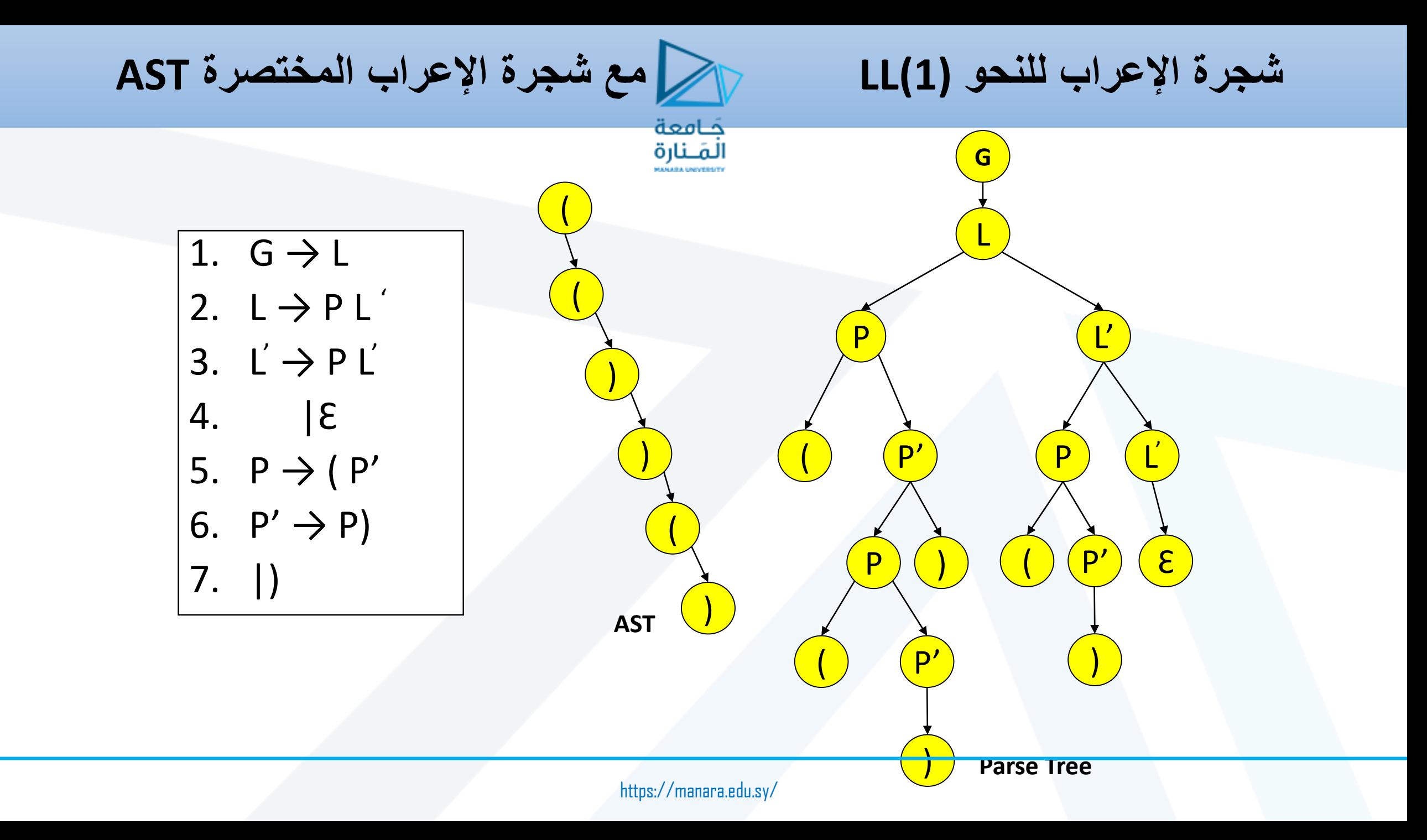

جامعة<br>المَـنارة

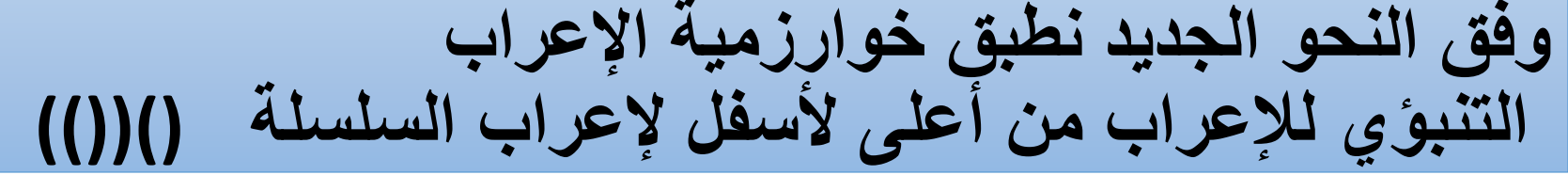

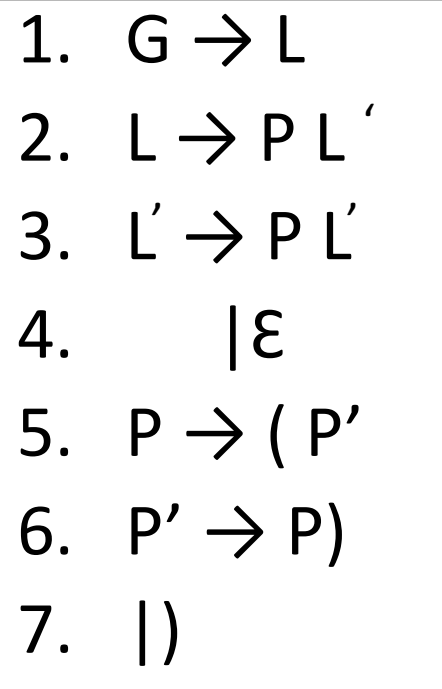

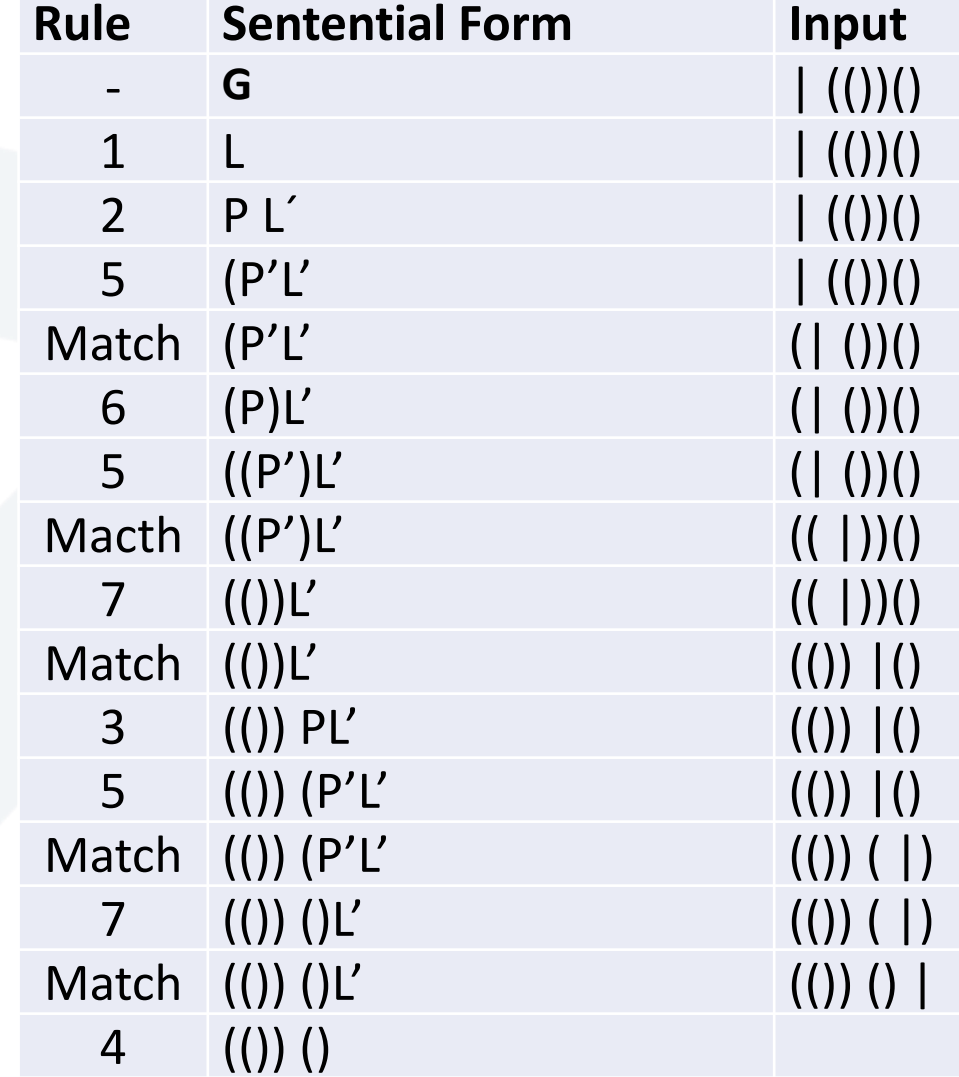

حَـامعة

المَـنارة

## **استخدم اإلعراب من أسفل ألعلى بمبدأ Reduce-Shift للنحو األصلي**

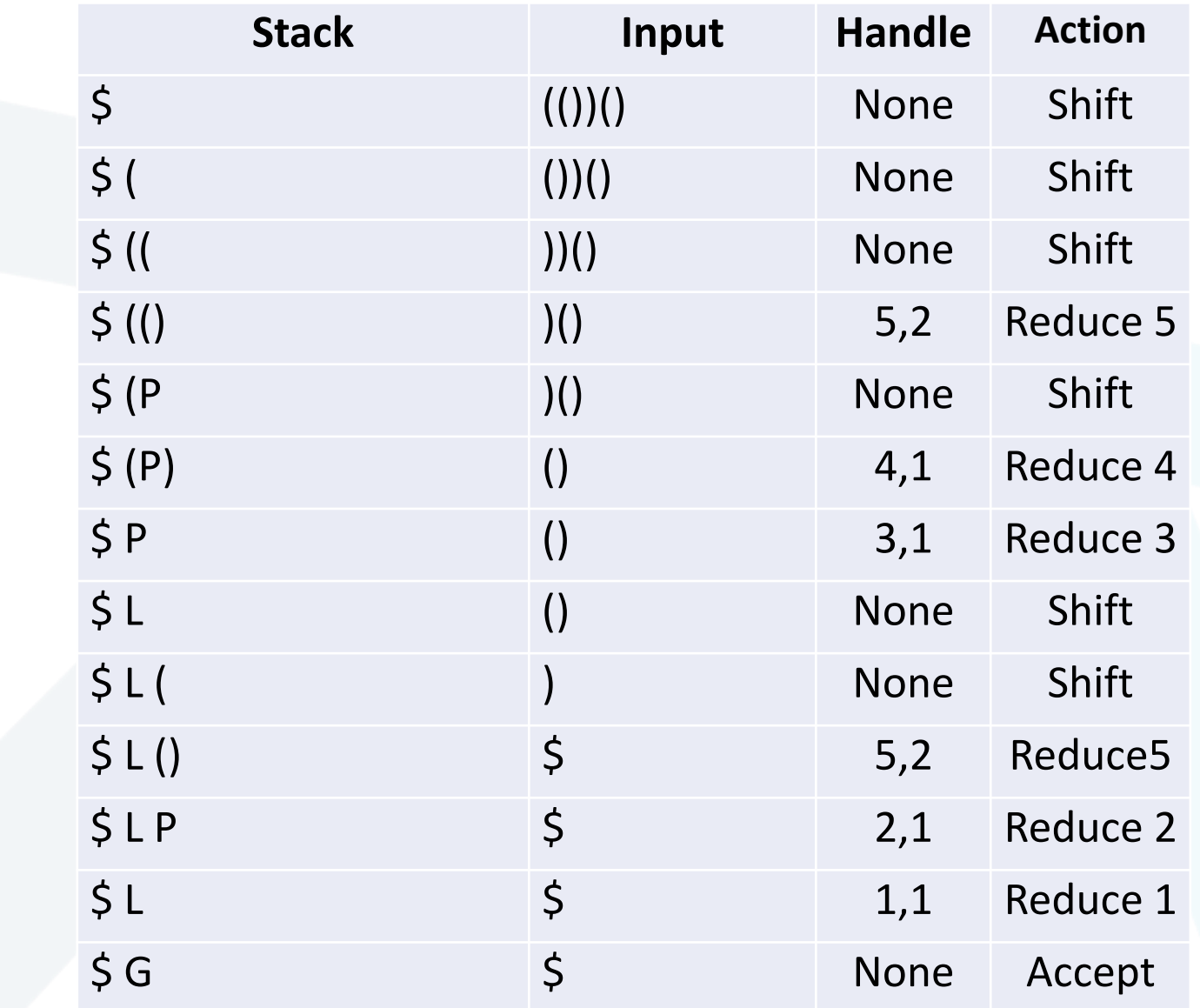

1.  $G \rightarrow L$ 2.  $L \rightarrow LP$ 3.  $L \rightarrow P$ 4.  $P \rightarrow (P)$ 5.  $P \rightarrow ()$ 

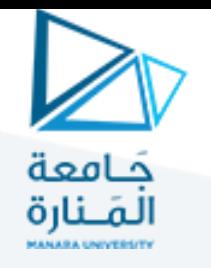

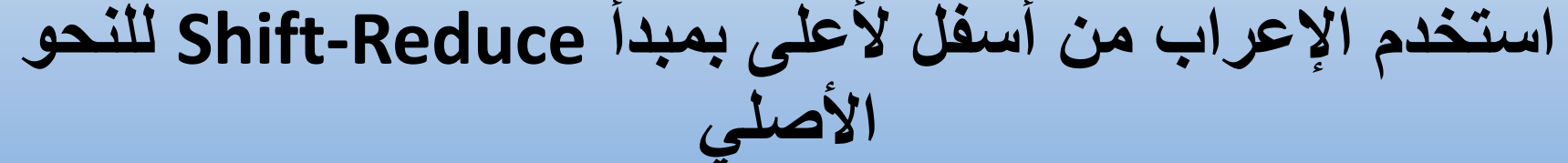

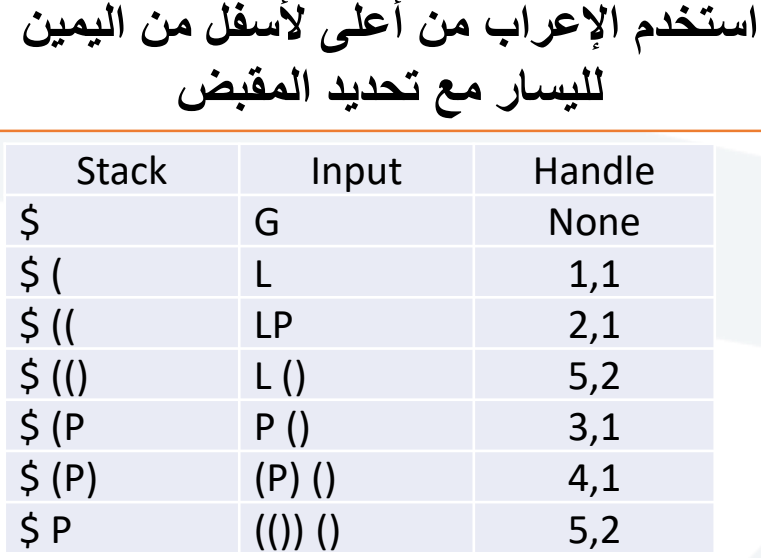

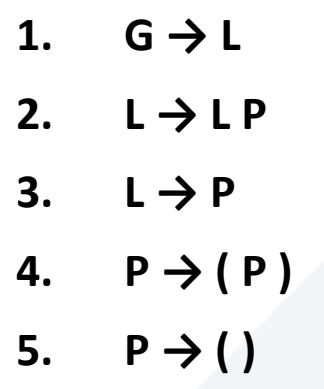

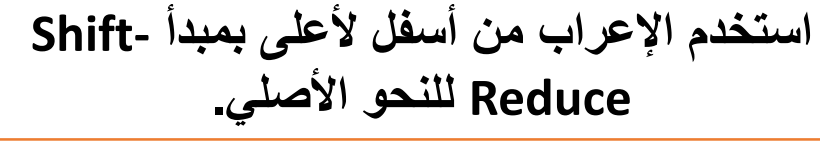

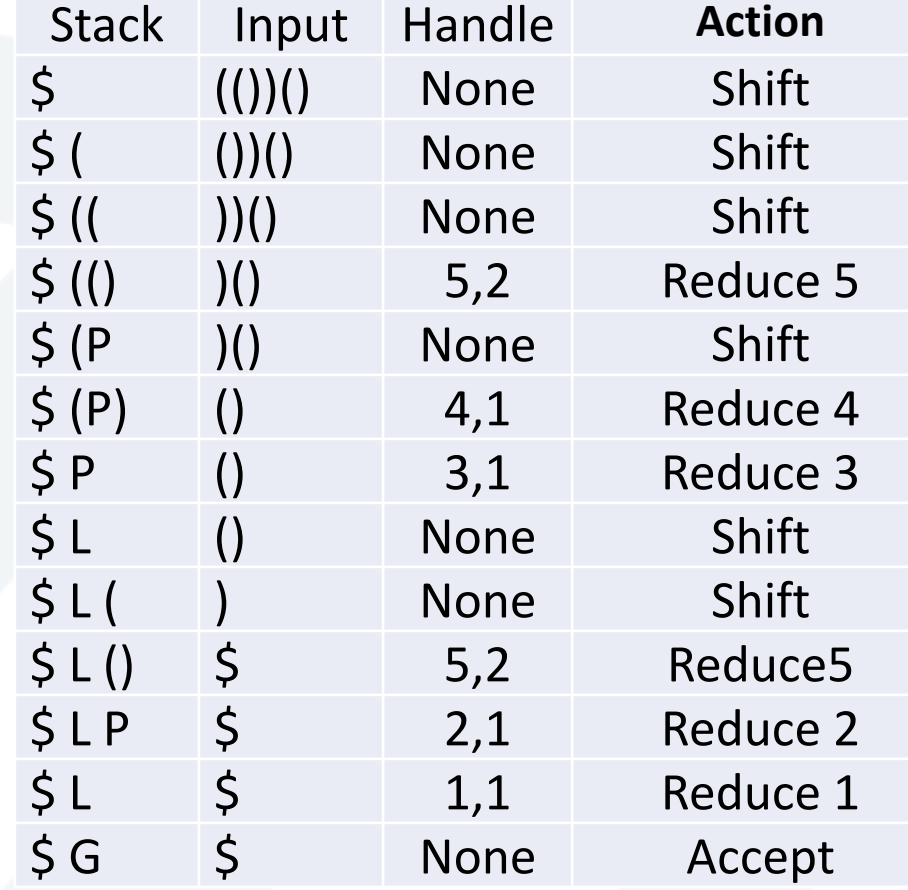

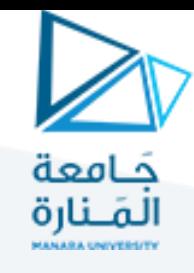

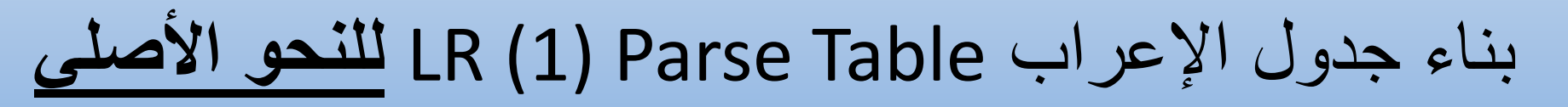

## **استخدم اإلعراب من أسفل ألعلى بمبدأ Reduce-Shift للنحو األصلي.**

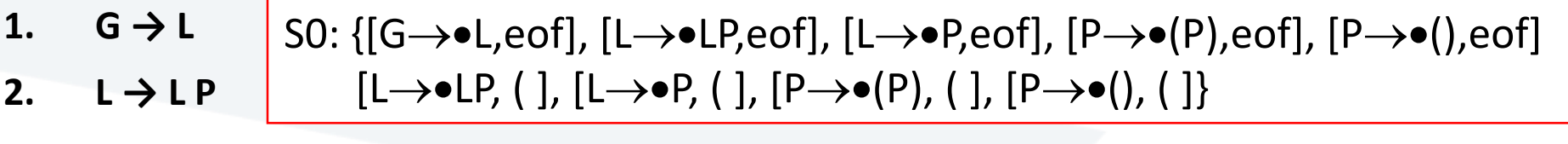

- 3.  $L \rightarrow P$
- 4.  $P \rightarrow (P)$
- 5.  $P \rightarrow ()$

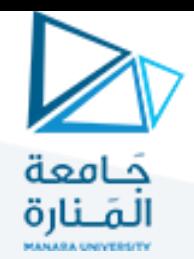

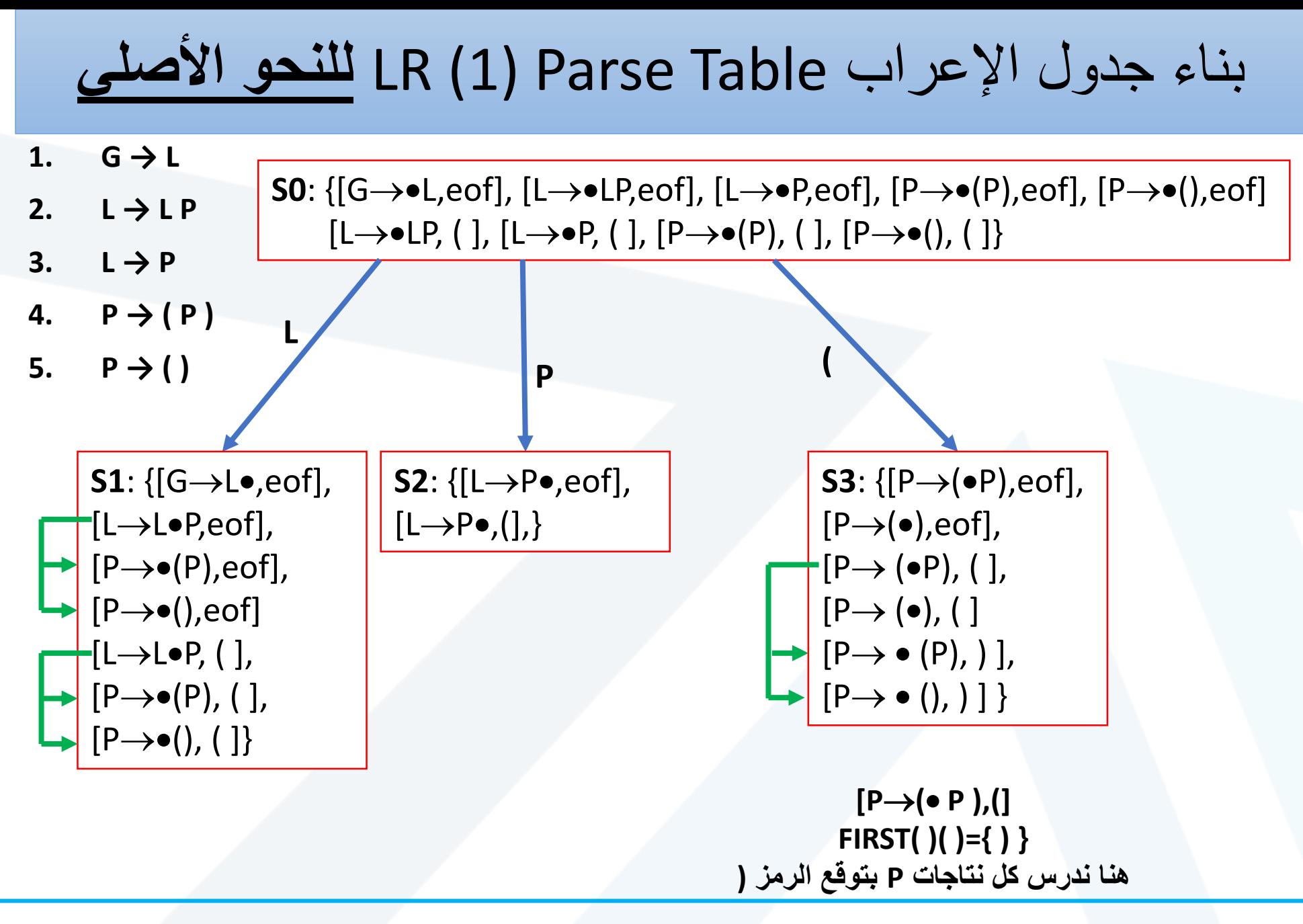

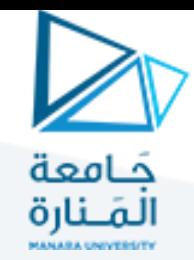

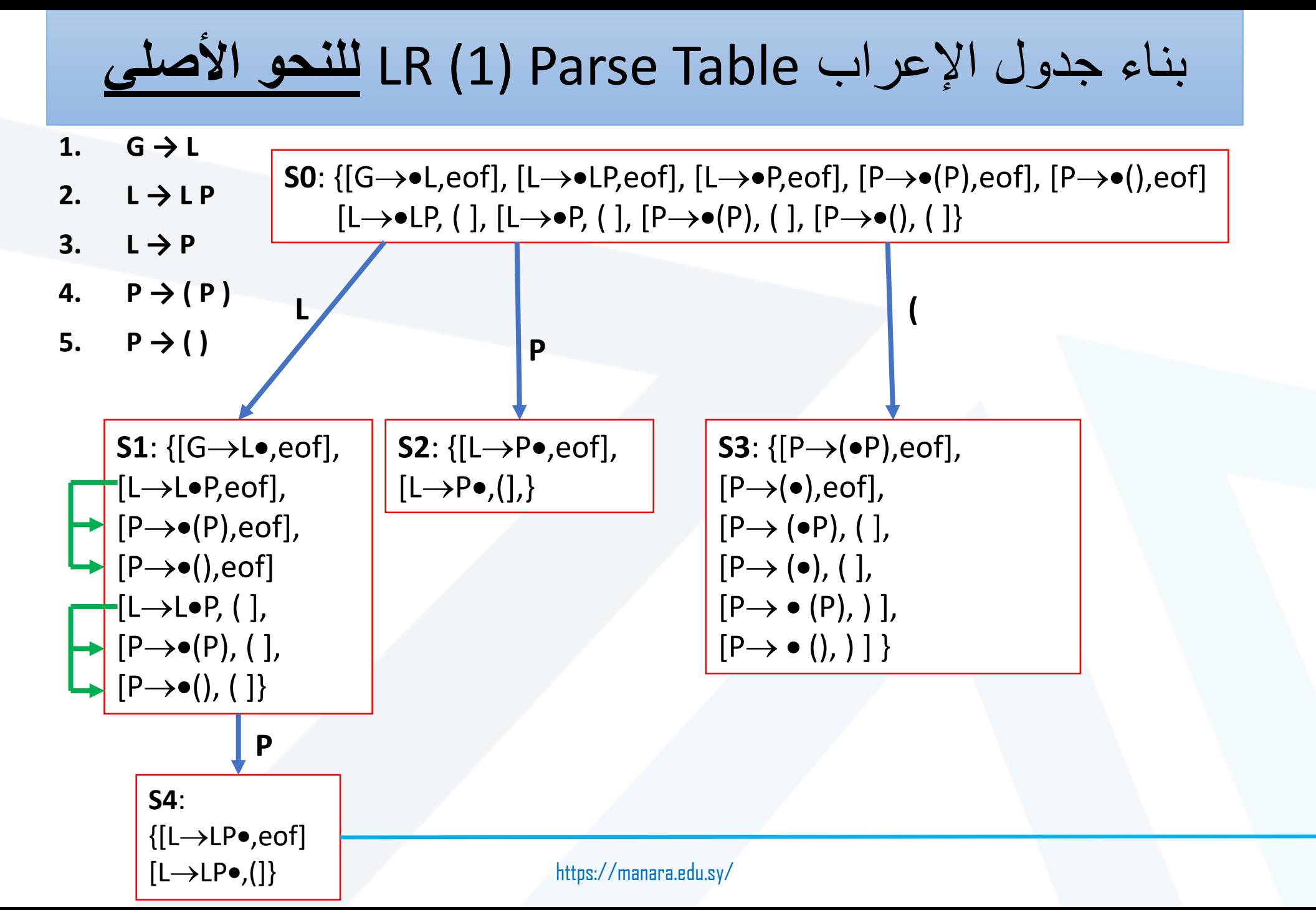

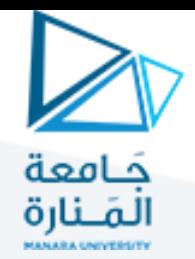

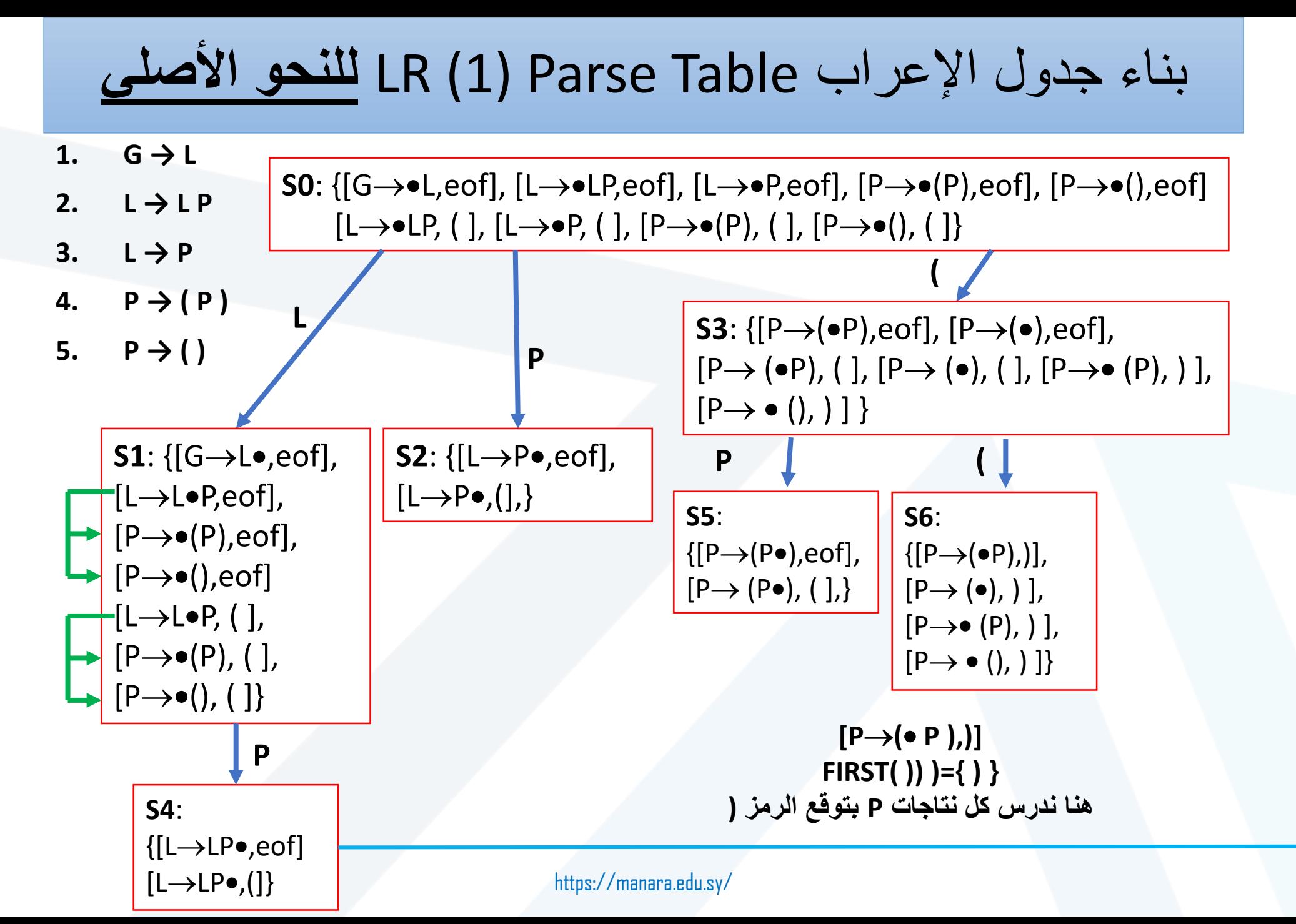

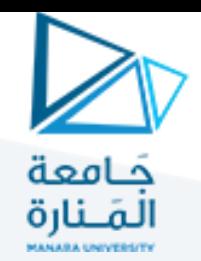

**S4**:

 ${[L \rightarrow L P \bullet, eof]}$ 

 $[L\rightarrow LP\bullet,(])$ 

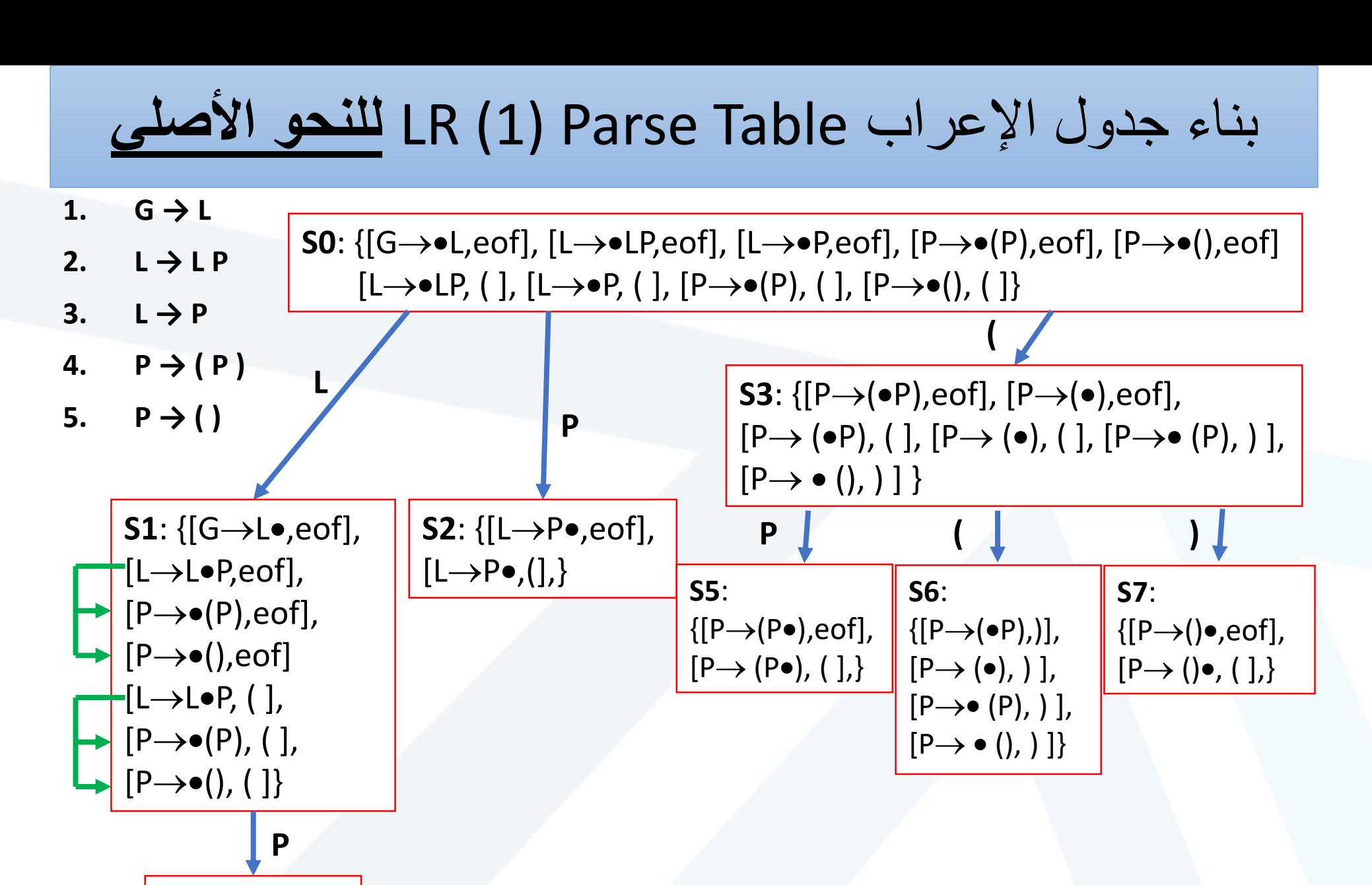

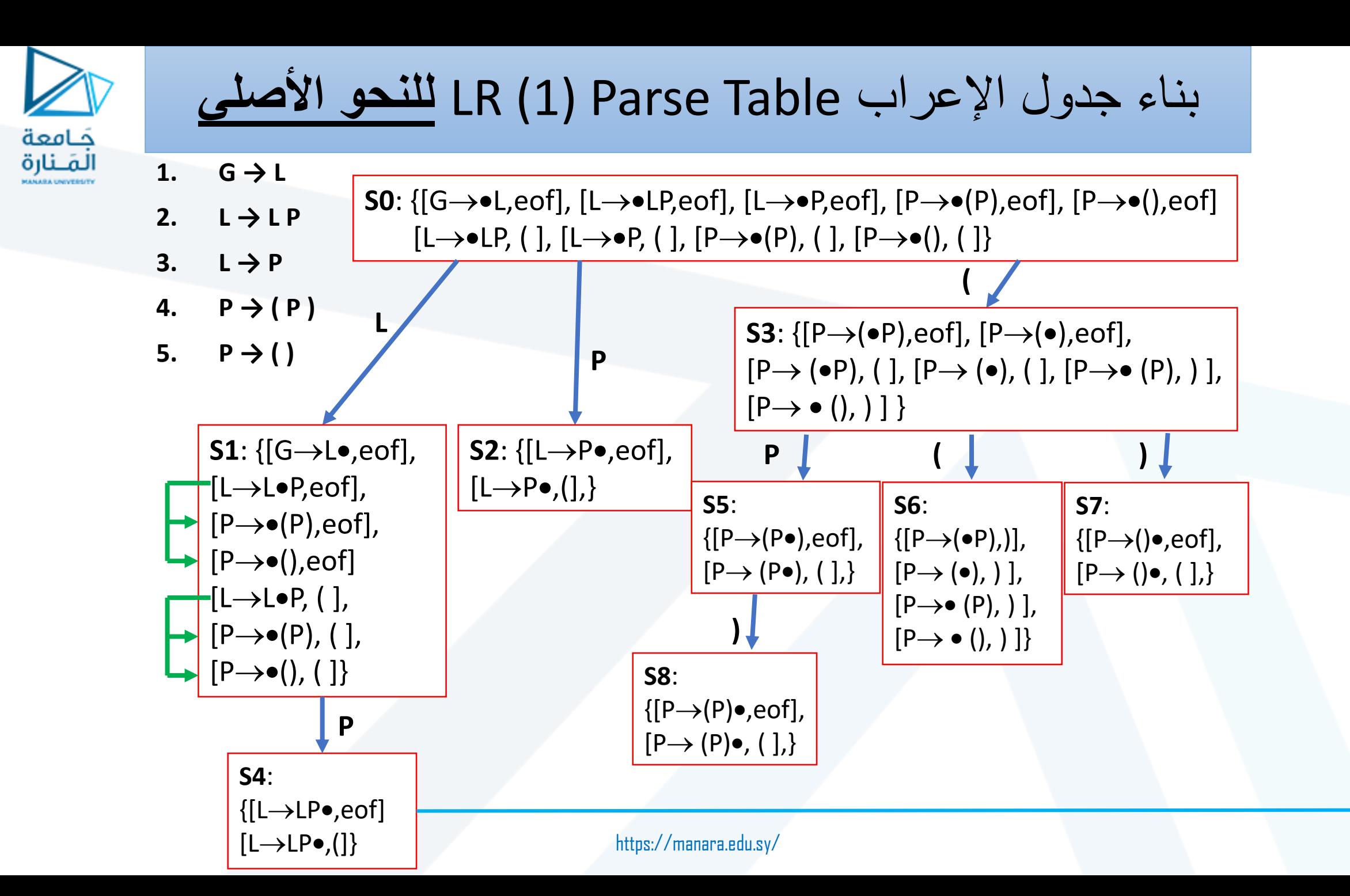

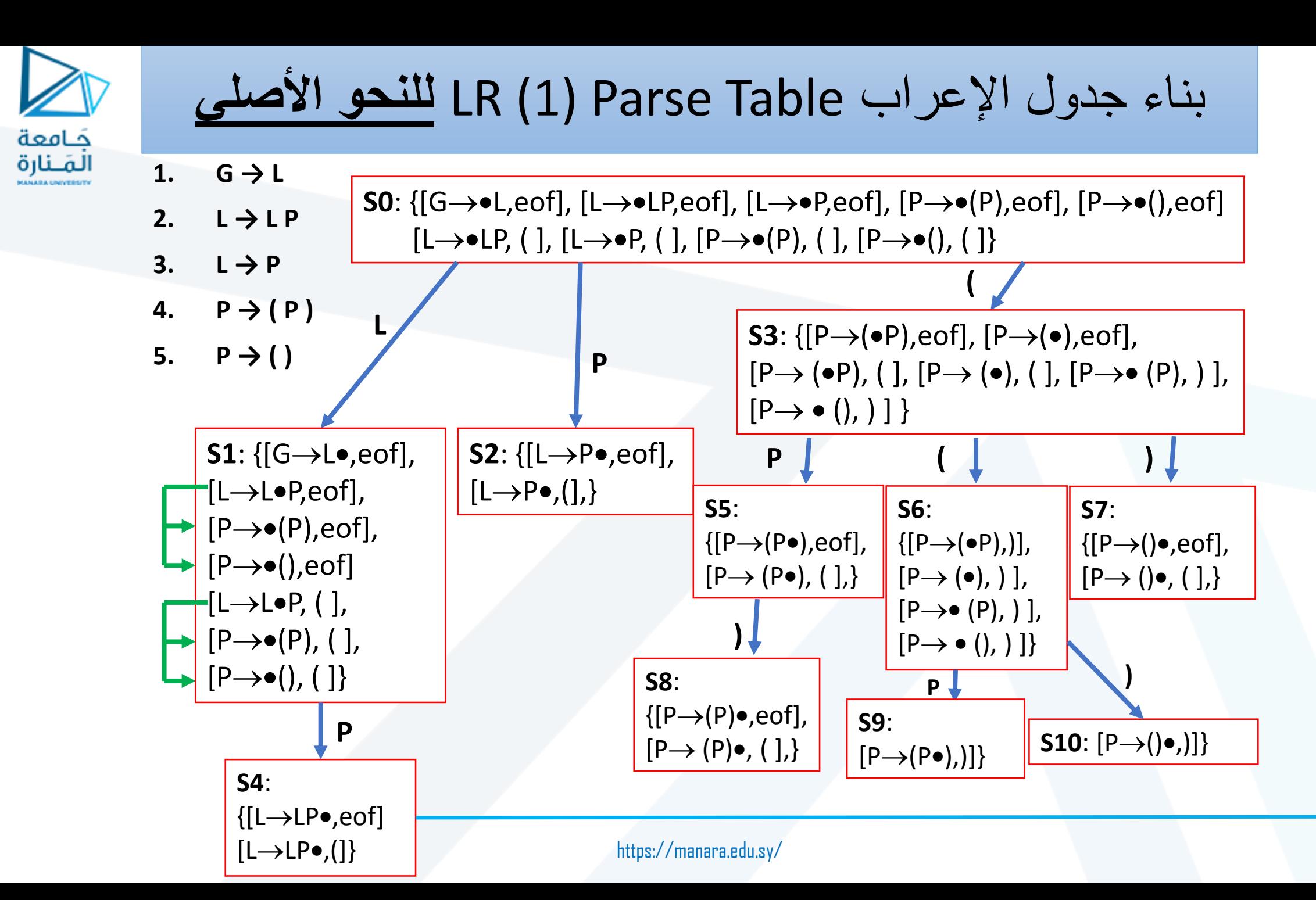

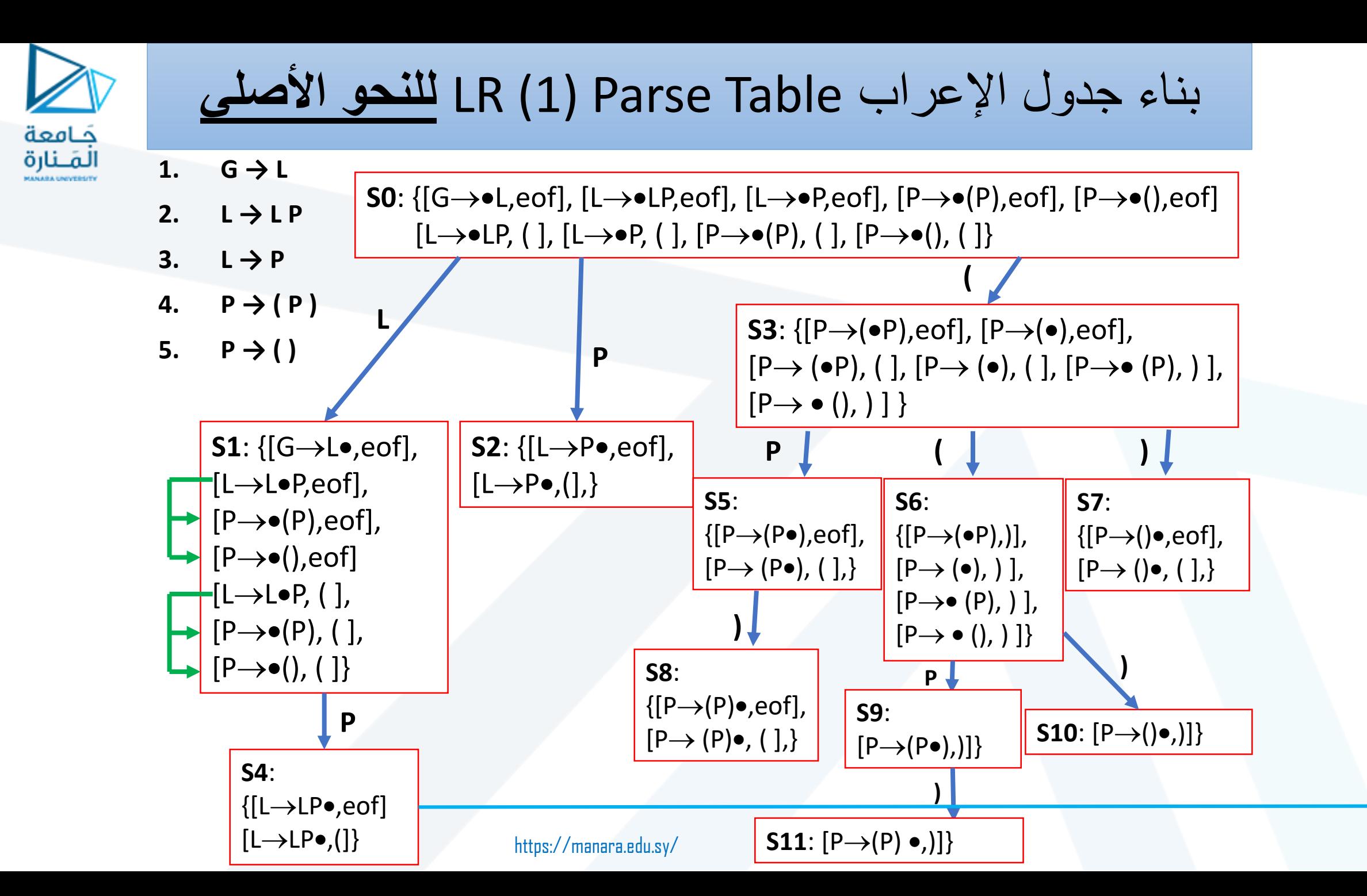

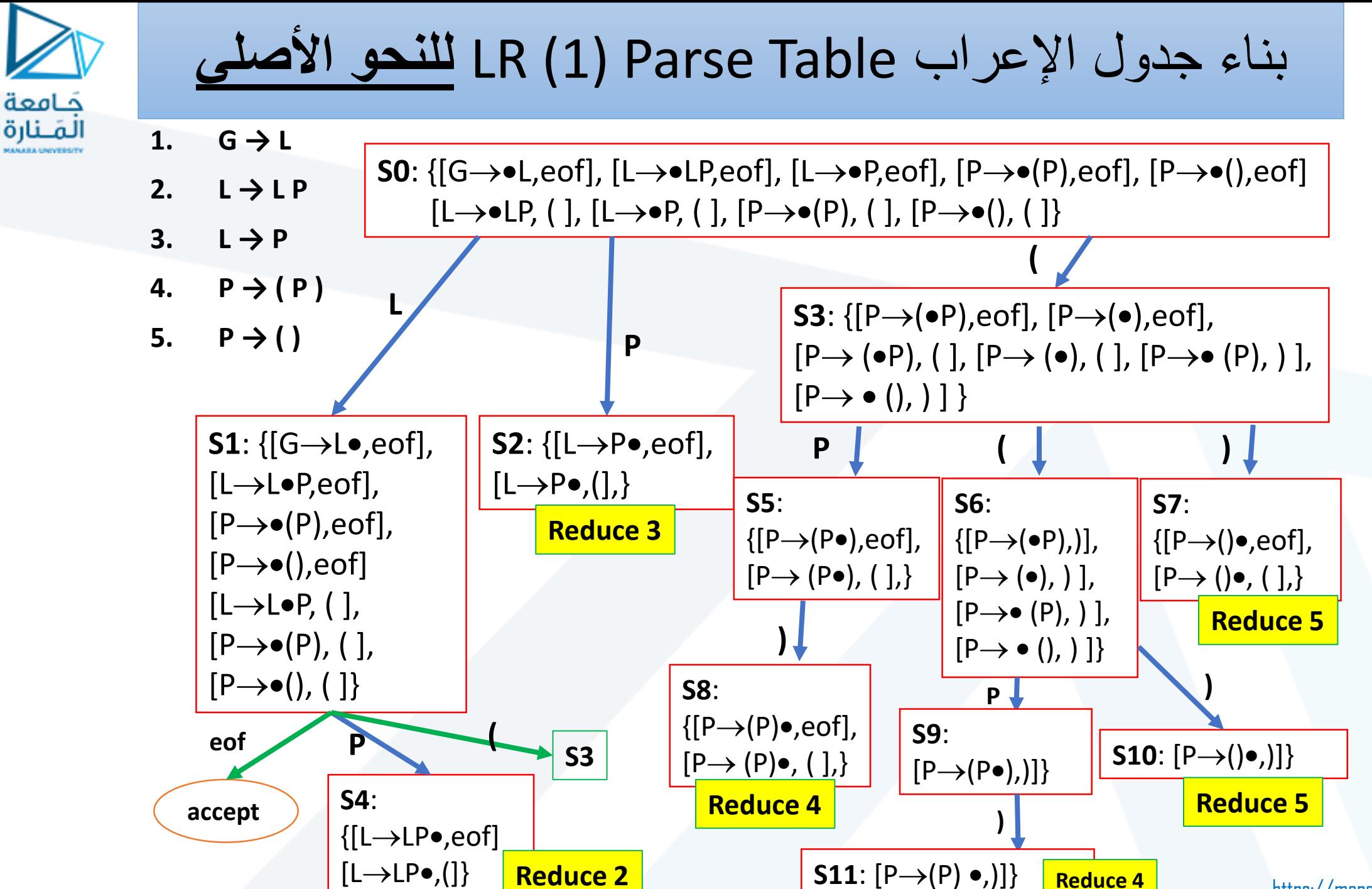

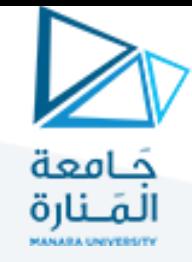

**مخطط DFA للجدول + رسم جدول (1)LR**

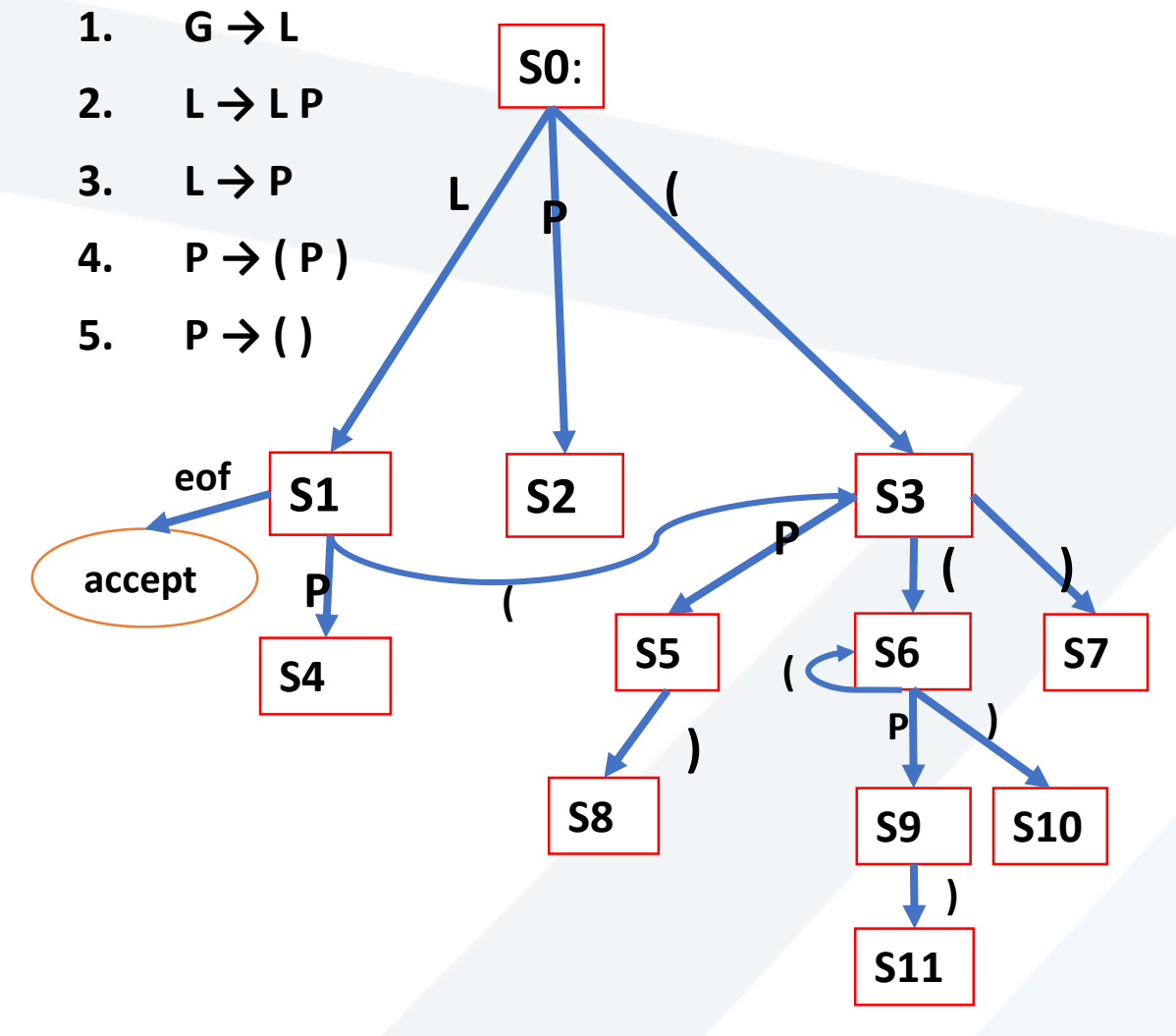

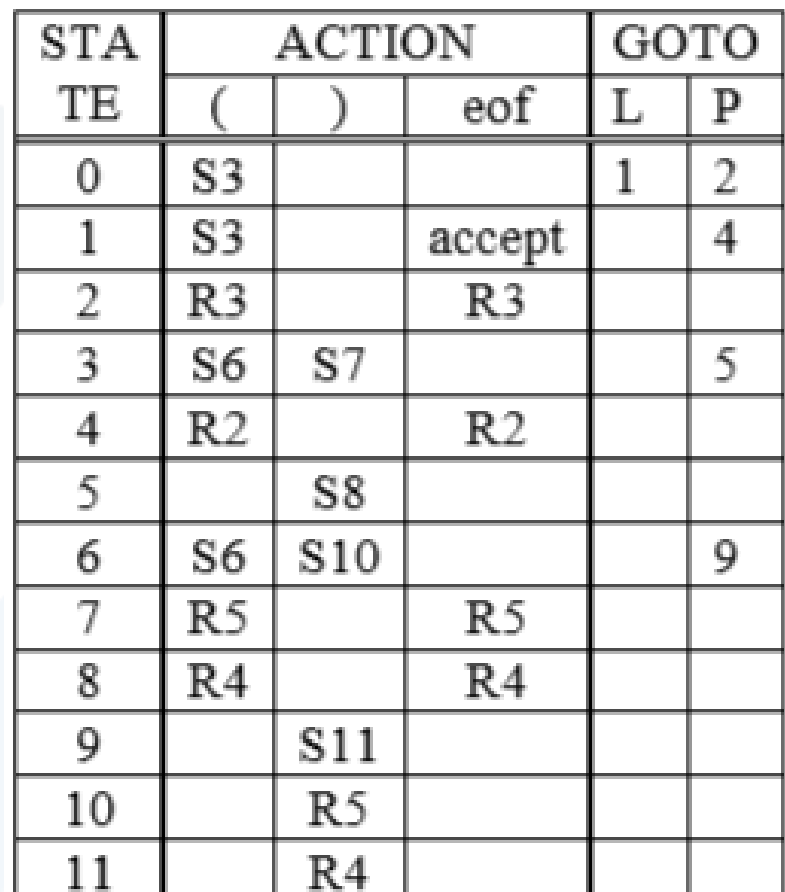

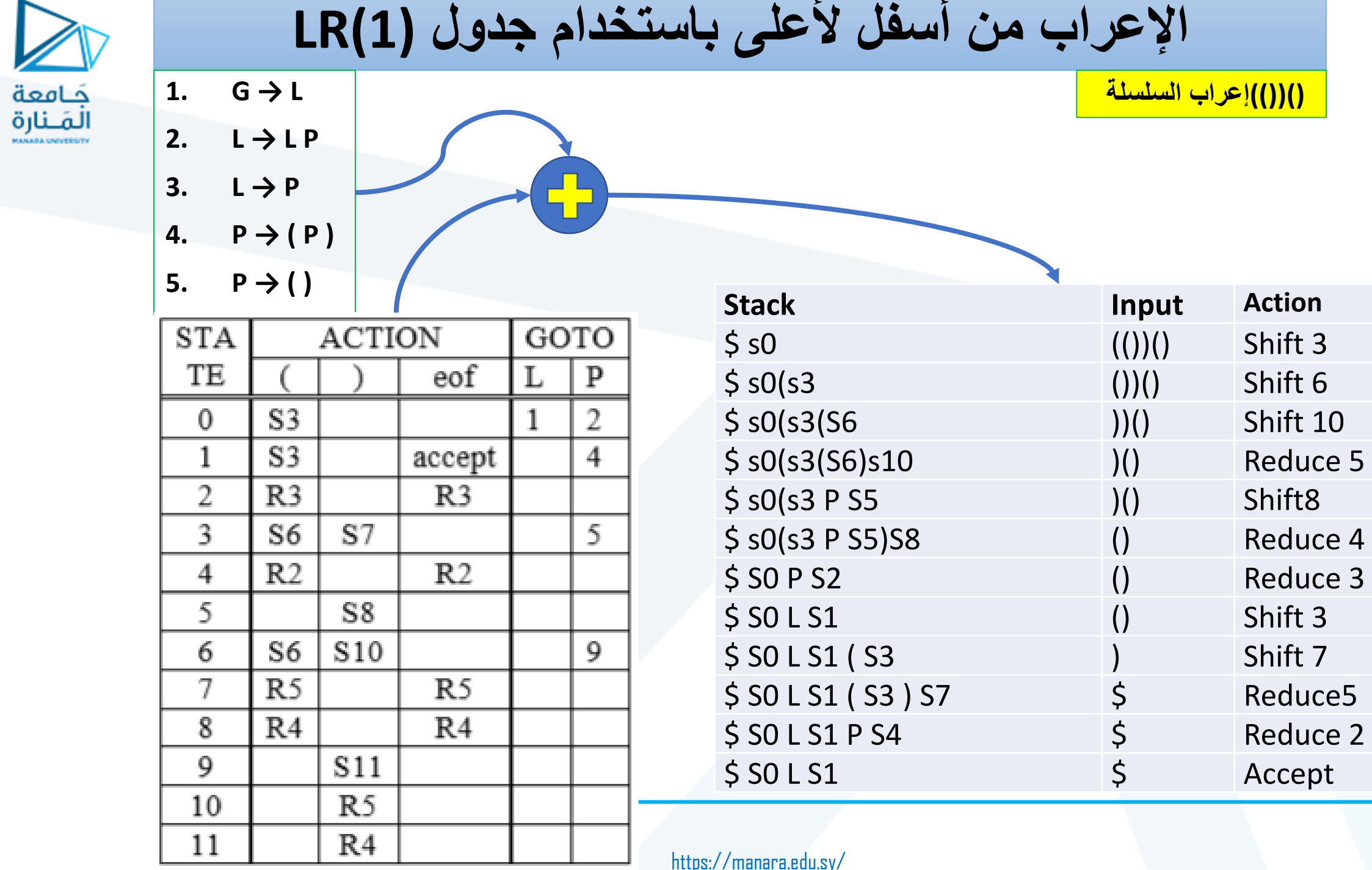

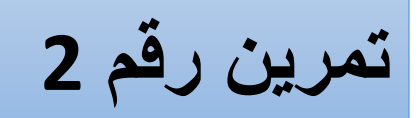

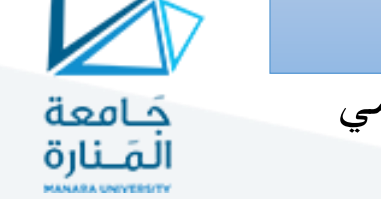

قم ببناء مخطط NFA باستخدام خوارزمية تومسون بحيث يكون قادر على التعرف على التعبير النظامي التالي:

$$
RE = (ab)^*. (a)^*
$$
\n $E = (ab)^*. (a)^*$ \n $\text{ALI} = \text{ALI} \cup \text{ALI} \cup \text{ALI}$ \n $\text{ALI} = \text{ALI} \cup \text{ALI} \cup \text$ 

حول مخطط NFA إلى مخطط DFA الموافق. اختصر مخطط DFA الناتج.

بفرض قواعد اإلعراب الالزمة لبناء التعبير السابق كانت:

- $G: F L$  {G.VarA=F.VarA+L.VarA;}
- F: F S {F.VarA=F1.VarA+S.VarA;}
- | S {F.VarA=0}
- L: L S  ${L: VarA = L1.VarA + S.VarA;}$
- |S {F.VarA=0}
- S: ab  ${S.NarA=1;}$
- |a {S.VarA=1;}

حول النحو إلى نحو من النوع (1)LL، وارسم شجرة اإلعراب للتسلسل ababaa

قم بتوضيح كيفية تحقيق القواعد المعنوية على شجرة الإعراب محدداً نوع كل خاصية تصادفها. ارسم مخطط .dependency grapgh االعتمادية

استخدم المقبض handle لإعراب السلسلة abaa من الأسفل إلى الأعلى (وظيفة)

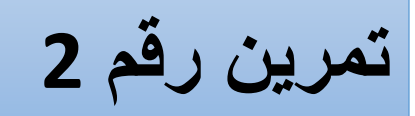

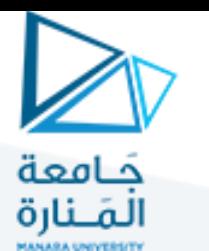

قم ببناء مخطط NFA باستخدام خوارزمية تومسون بحيث يكون قادر على التعرف على التعبير النظامي التالي:

$$
RE = (ab)^*.(a)^*
$$
\n $(ab)^* = (ab)^* \cdot (ab)^*$ \n $(b)^* = (b)^* \cdot (b)^*$ \n $(b)^* = (b)^* \cdot (b)^*$ \n $(c)^* = (d)^* \cdot (d)^*$ \n $(d)^* = (d)^* \cdot (e)^*$ \n $(e)^* = (b)^* \cdot (e)^*$ \n $(e)^* = (b)^* \cdot (d)^*$ \n $(b)^* = (d)^* \cdot (e)^*$ \n $(d)^* = (e)^*$ \n $(e)^* = (e)^*$ \n $(e)^* = (e)^*$ \n $(f)^* = (f)^*$ \n $(g)^* = (g)^*$ \n $(h)^* = (h)^*$ \n $(h)^* = (h)^*$ \n

حول مخطط NFA إلى مخطط DFA الموافق. اختصر مخطط DFA الناتج.

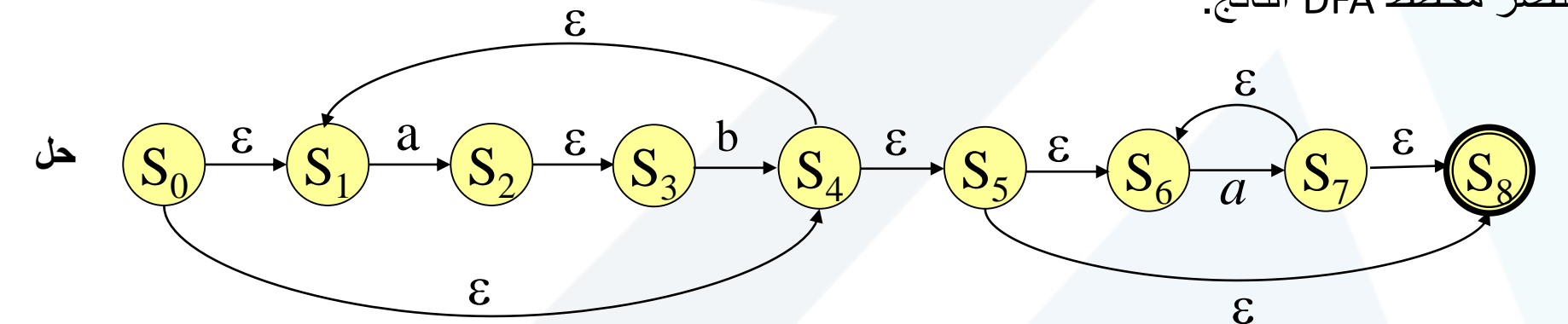

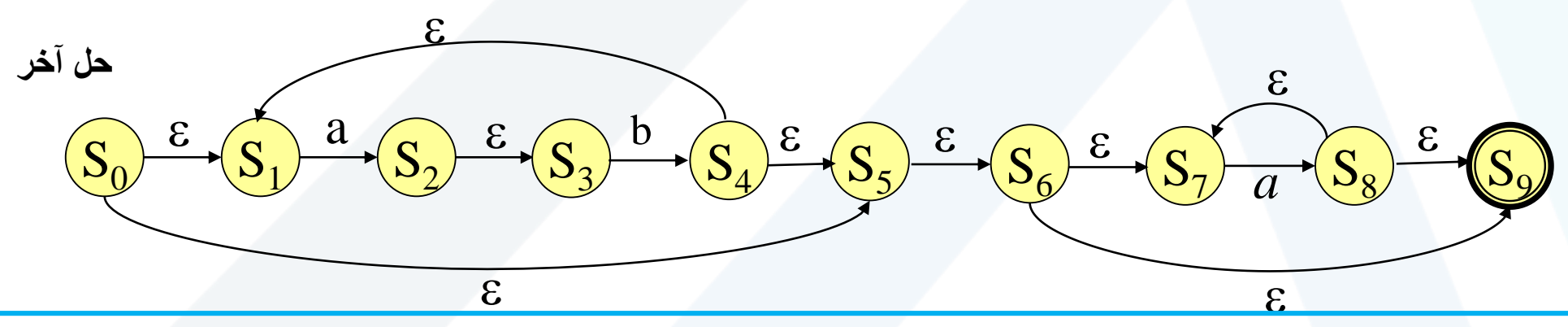

https://manara.edu.sy/

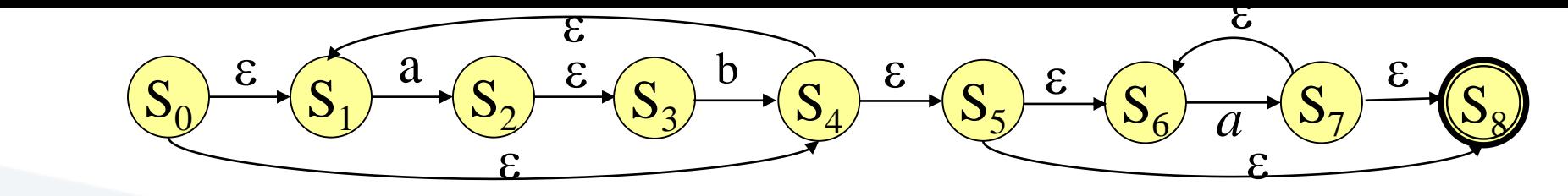

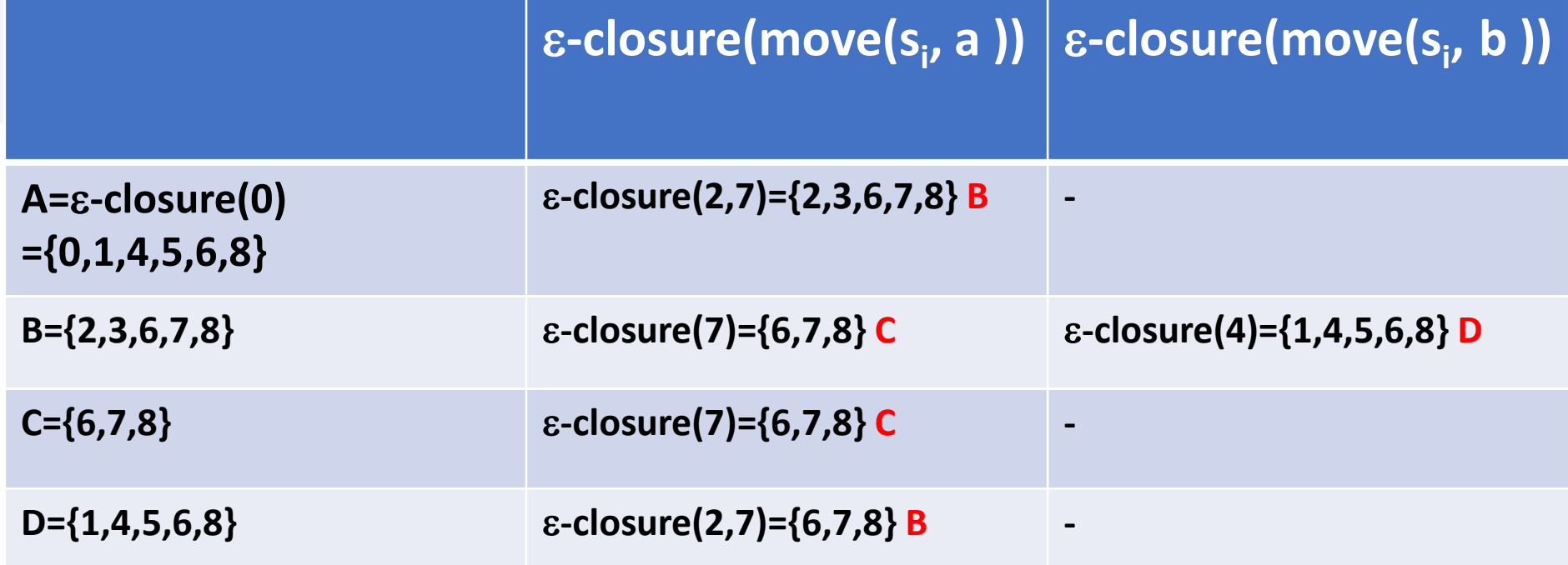

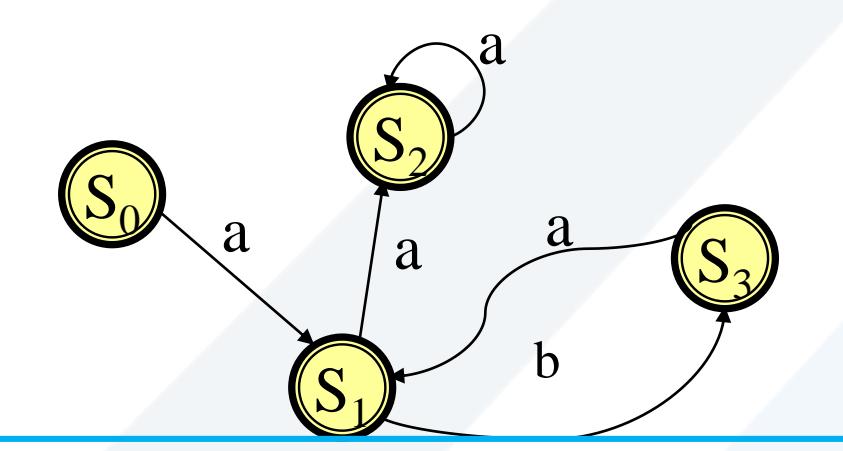

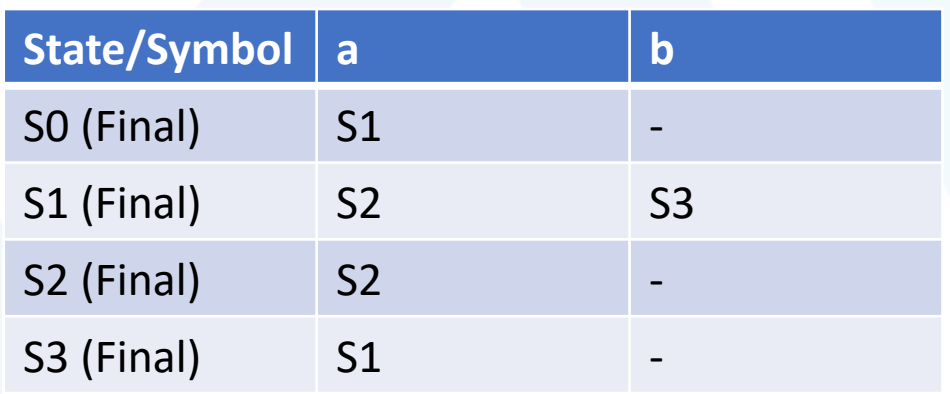

جَـامعة<br>المَـنارة

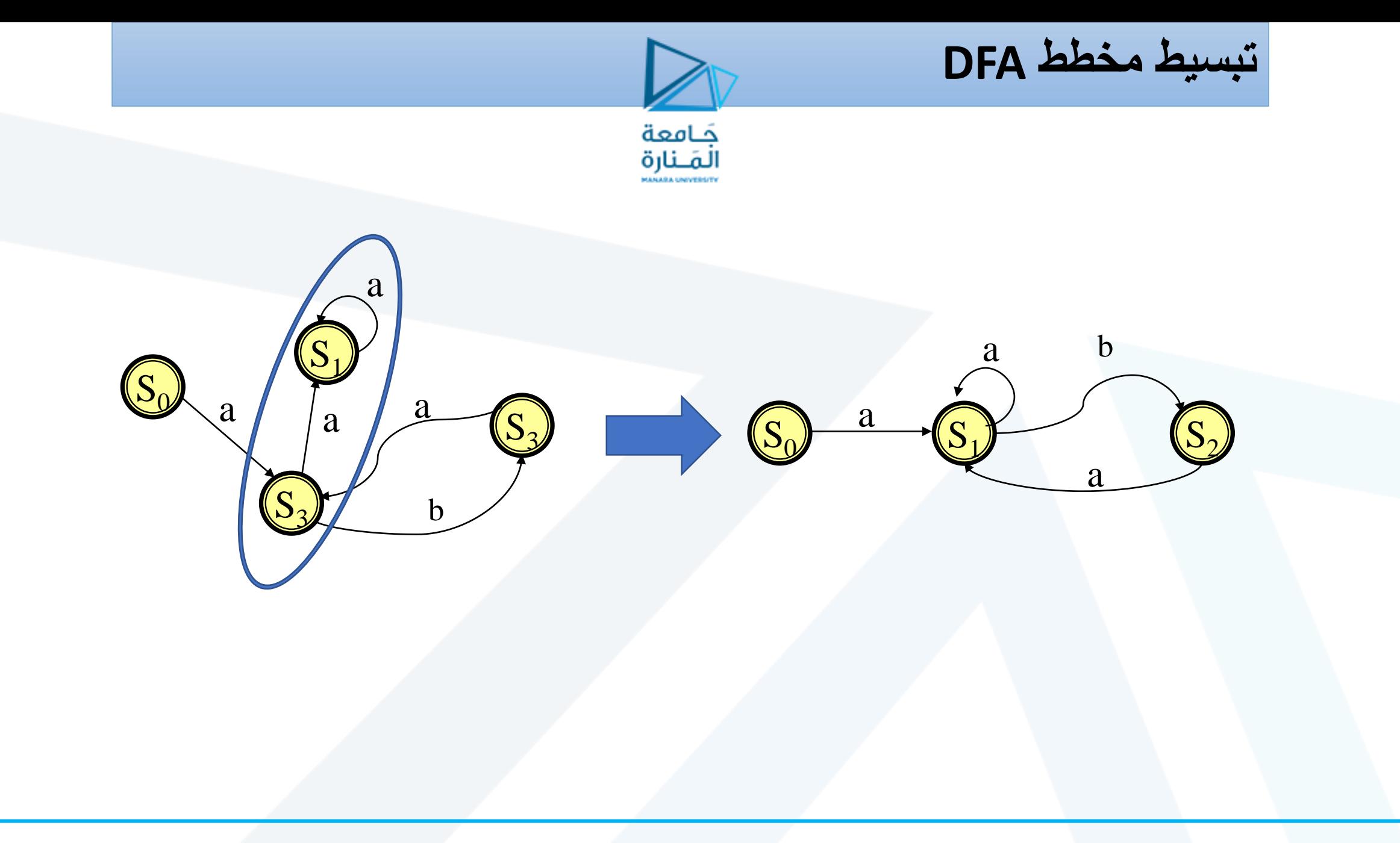

## **النسخة (1)LL من النحو )بعد إزالة recursion left وإزالة factoring left)**

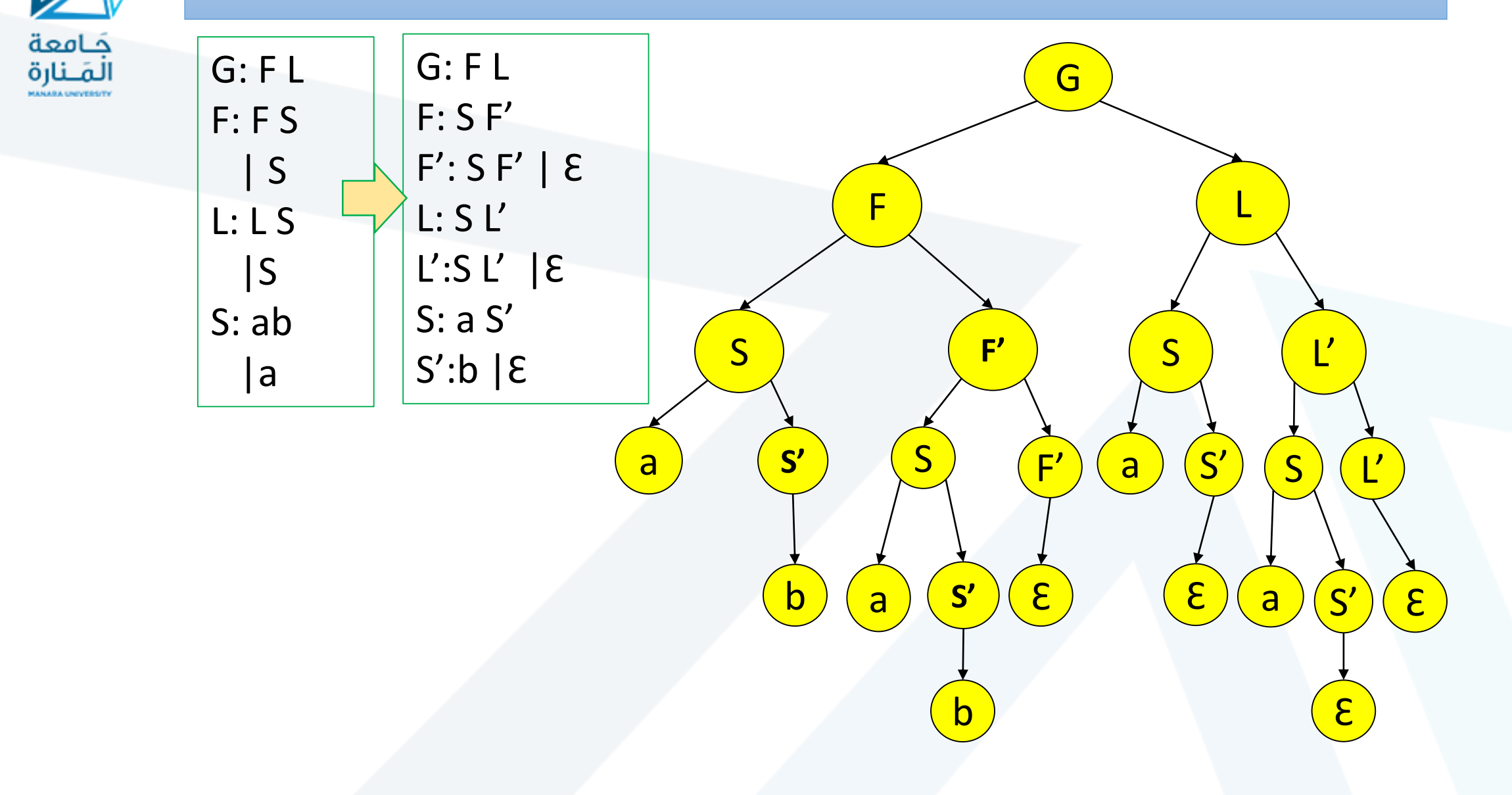

تحقيق القواعد المعنوية على شجرة اإلعراب

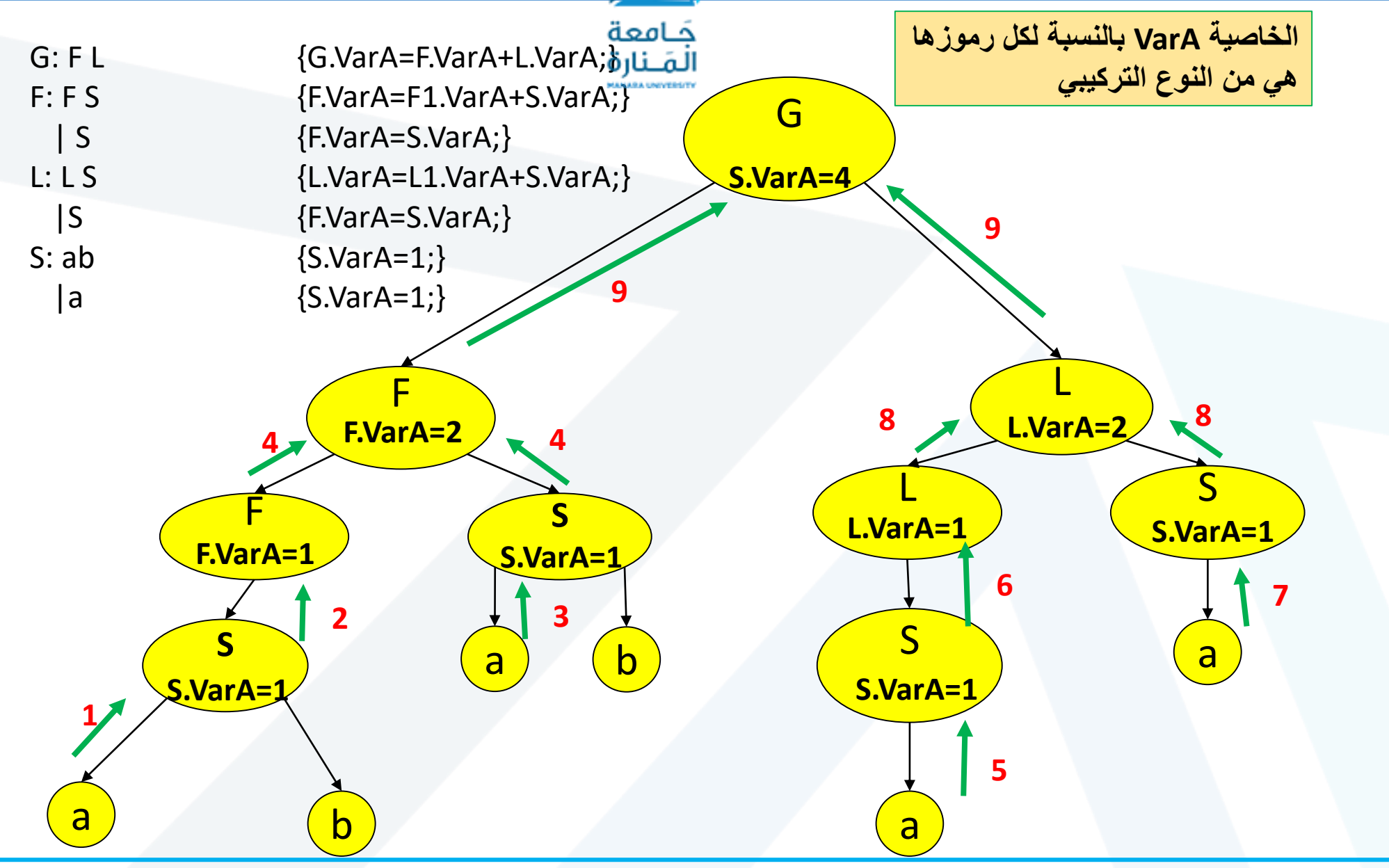

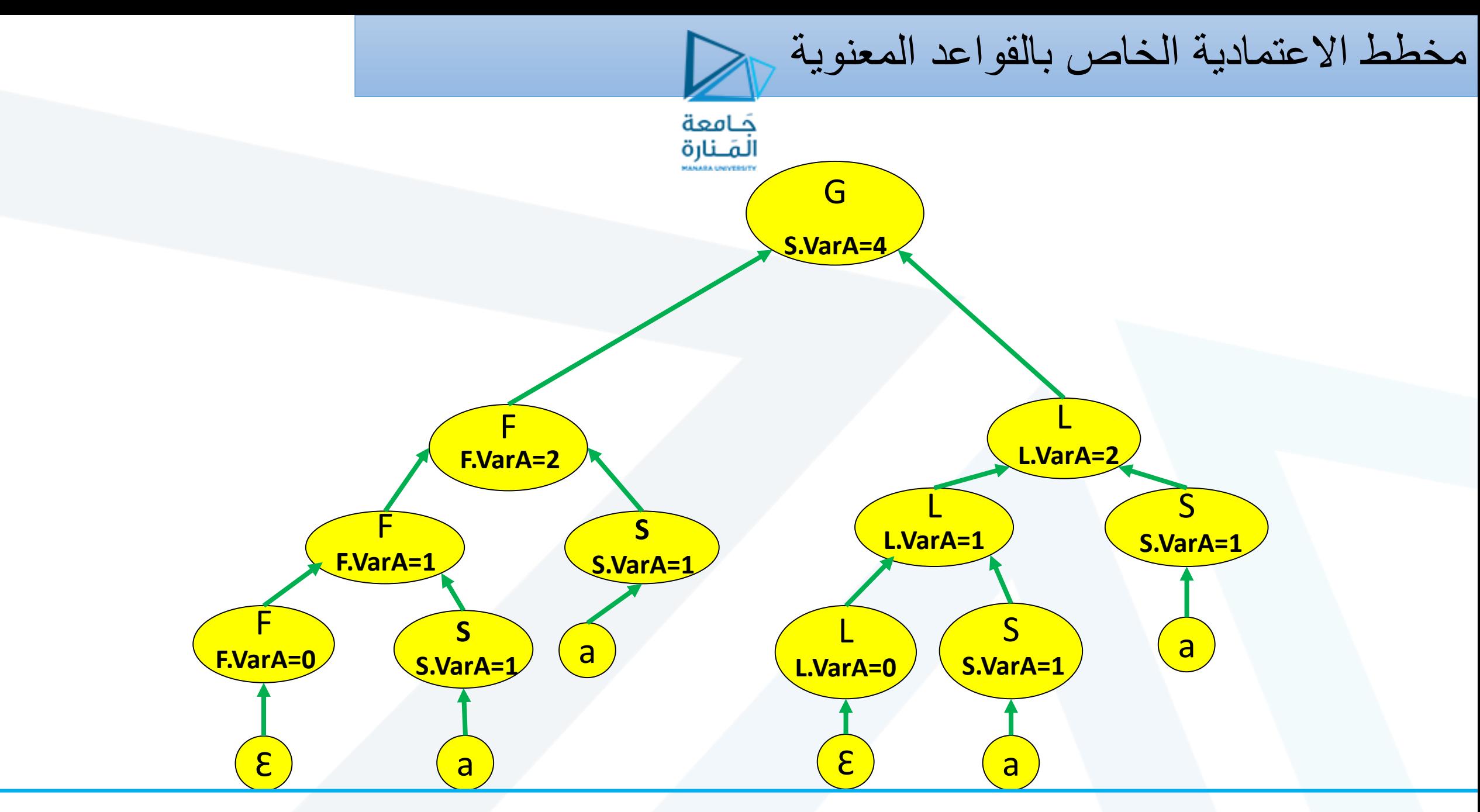